# 如何禁止偷窺**(**利用 **Ad-aware) –** 個人電腦防駭篇(一)

資料整理自『防毒/防駭 系統防護』GOTOP 亦向工作室

### 一、 相關偷窺軟體

目前網際網路非常發達,不管是诱過 ADSL/Cable Modem,或者是 ModemDial-up 數據機撥接,甚至透過 PHS 行動電話,都可以連接到網際網路, 網路上提供許多工具軟體或程式等資源可以下載,重要的是不少軟體都是免費 的,但實際上有許多號稱免費但是內含廣告的軟體,也常讓人在不自覺的情況下 載回來使用。

市面上許多電腦雜誌都會附內含免費或試用版本的軟體光碟片,但是天 下真的有白吃的午餐嗎?網路上的確有蠻多熱心的網友真的提供完全免費,不需 要回饋的程式供大家使用,但是也有許多號稱免費的軟體,例如 MP3 播放軟體、 免費的滑鼠游標、免費的 FTP 檔案下載程式,而實際上有些可以免費使用的軟 體就是所謂的 **Spyware (**間諜軟體**)**或者是 **Adware (**廣告軟體**)**,在不經意的時候 監控你的電腦,使用者可要小心。

#### 名詞解釋

> Spyware 偷窺您的資料

Spyware 間諜軟體, 顧名思義就是會偷偷的將使用者的習慣、基本資料 傳回給特定的站台,既然說是「偷偷」的,可見這樣的行為就是未經使用 者同意,原則上這樣的行為都然是屬於非法的。一般會收集使用者的行為、 習慣以及基本資料的站台多屬於廣告贊助商的站台,透過資料的收集與分 析、觀察,然後再進行其他廣告贊助商想要的進一步動作,至於是什麼廣 告動作,這不屬於本單元的探討範圍,在這裡就不加以深入研究。

### > Adware 散佈廣告軟體

Adware 廣告軟體,除了軟體本身的功能之外,還會透過網路傳送廣告 圖片到您的電腦系統內,可別小看這些圖片,別忘了這些傳入的廣告圖片 可會佔用到系統硬碟的可用空間,除了廣告圖片外,廣告軟體也可能會將 使用者一些屬於私人性質的資料傳送給廣告贊助商。

目前常見屬於這類內建廣告性質的軟體有:Adware、**Alexa**、Aureate、 CometCursor、Cydoor、DoubleClick、DSSAgent、EverAd、FlySwat、**Gator**、 Onflow-Player、TimeSink、Web3000 以及 Webhancer 等,這些軟體都可以 很輕易的在許多軟體收集網站下載取得。

 那麼這些安裝到系統內的 Spyware/Adware,對使用者而言,除了會傳 送廣告圖片以及偷偷的蒐集使用者資訊、使用習慣之外,對使用者來說還 有其他的「壞處」嗎? 其實「壞處」可大了,讀者可以想想看,這些廣 告軟體動不動就要連接到廣告贊助商哪裡將廣告圖片下載回來,這樣的動 作一定會浪費使用者的頻寬,而且安裝了這些有的沒有的軟體,還會無時 無刻的偷偷傳遞你電腦裏面的資料,除了隱私權及安全性之外,百分之百 會對系統的穩定性造成影響,筆者在測試的過程當中,軌曾經在 Windows2000 視窗作業系統下產生兩次 Blue Screen(藍幕)的當機錯誤畫 面,非常惱人。

二、禁止偷窺軟體 – Ad-aware

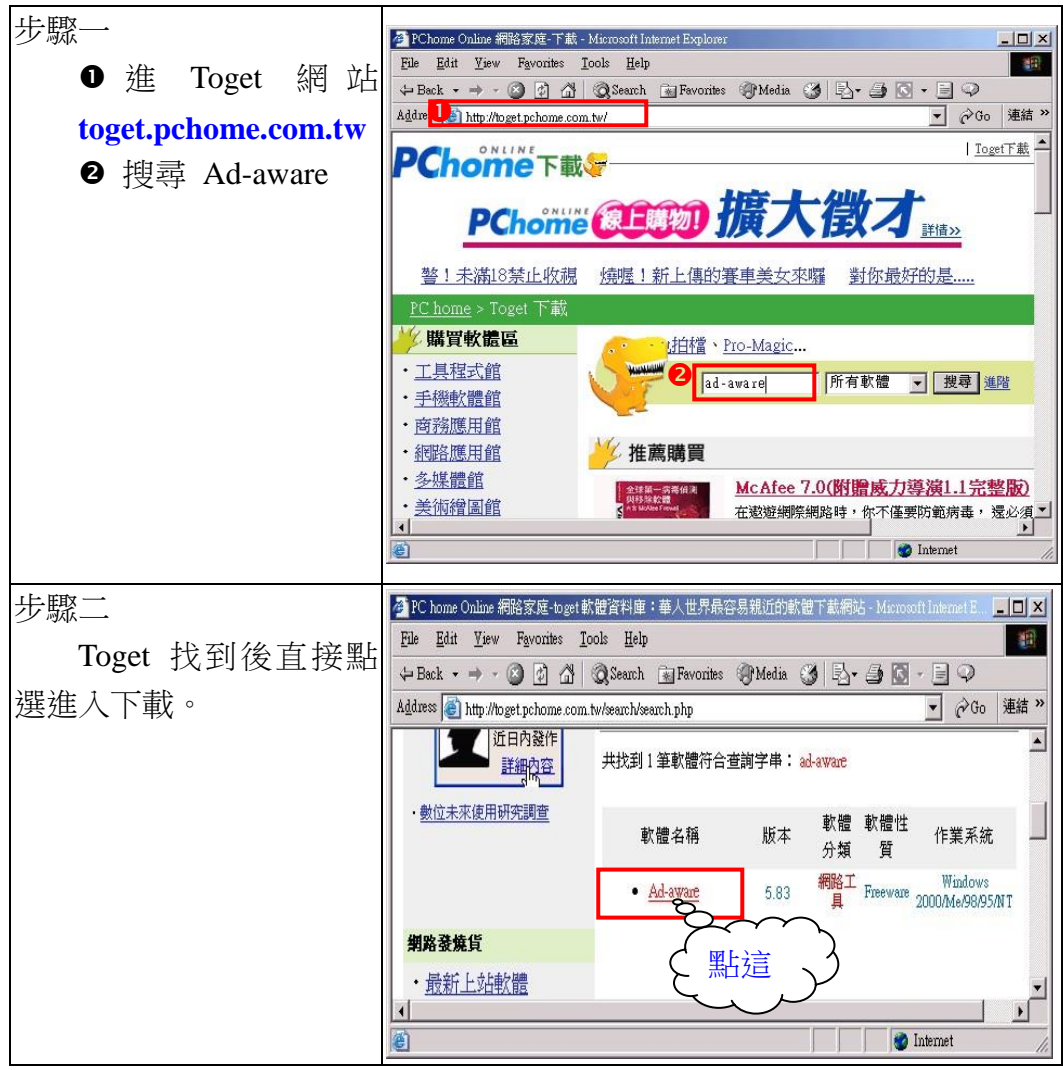

1.下載 - 國內各大網站皆可下載,以下以 toget 為例

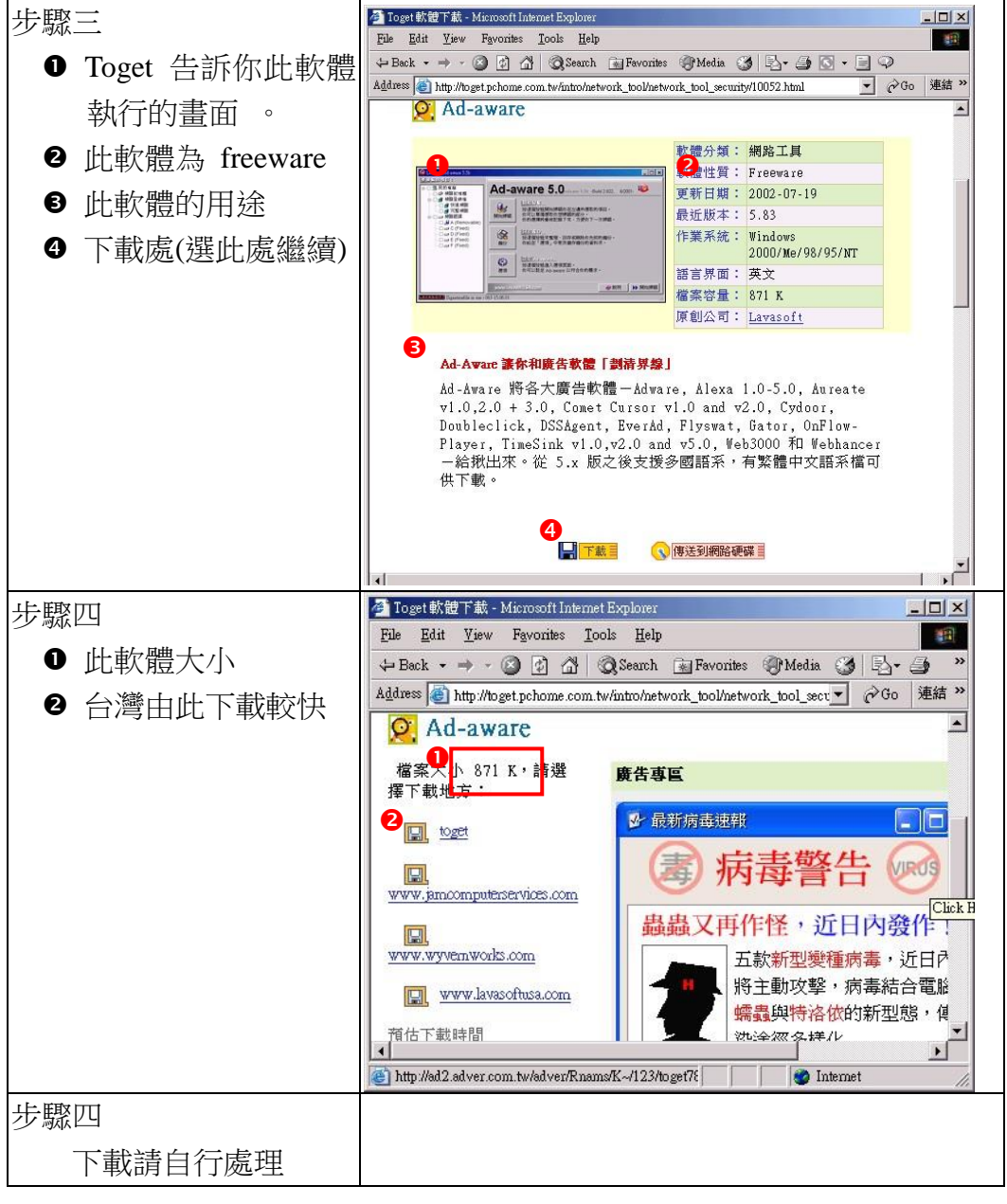

## 2. 安裝

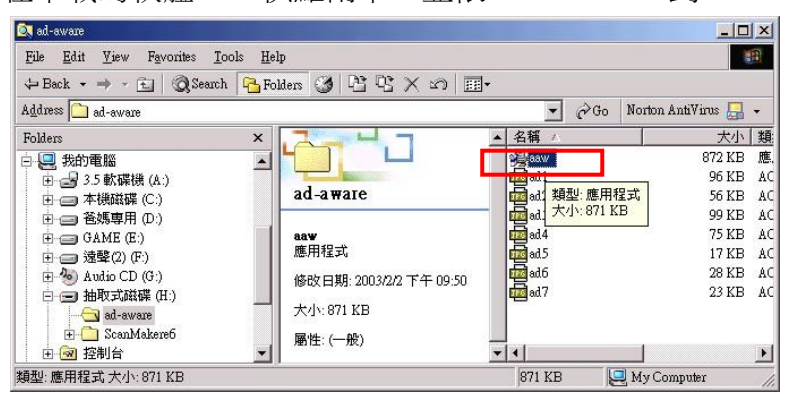

在下載的軟體 aaw 快點兩下,並依 next …next 到 finish。

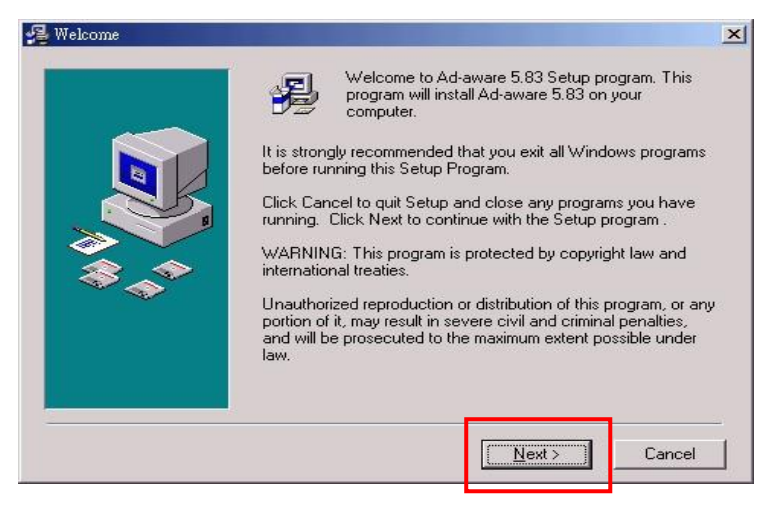

**…**

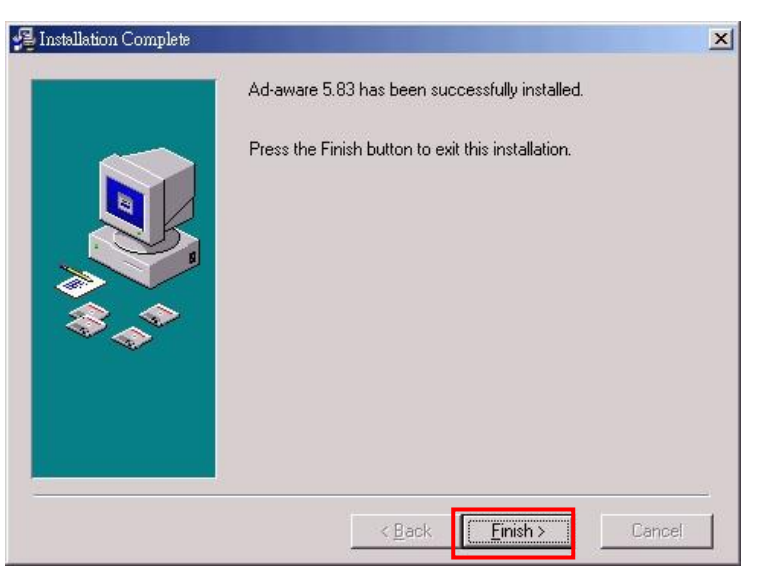

F Ad-aware 此時在桌面將產生圖示

#### 3. 使用

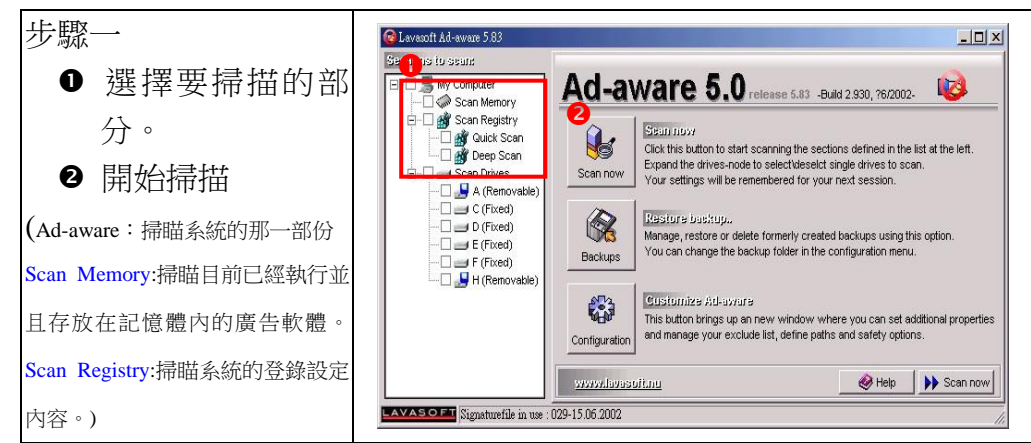

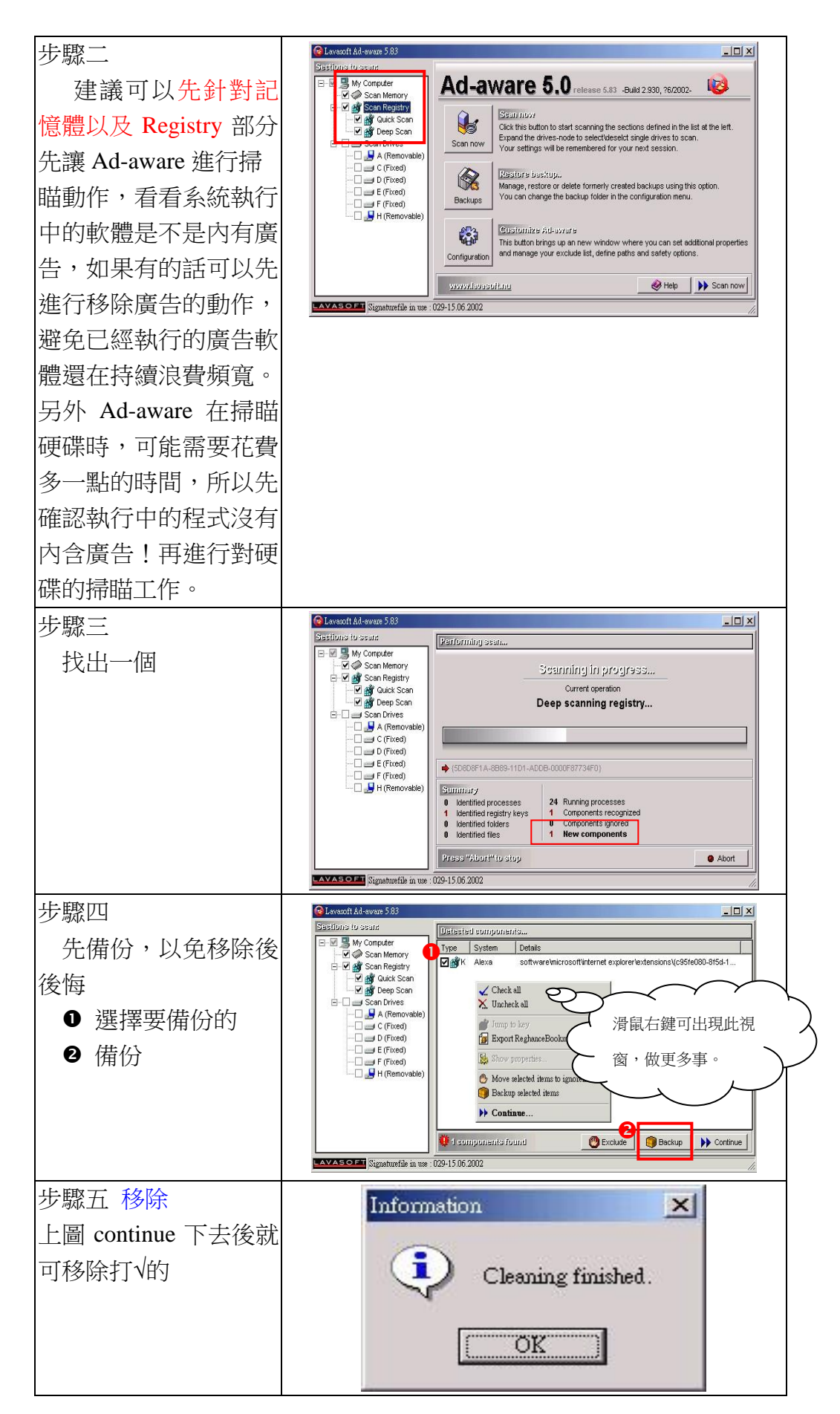

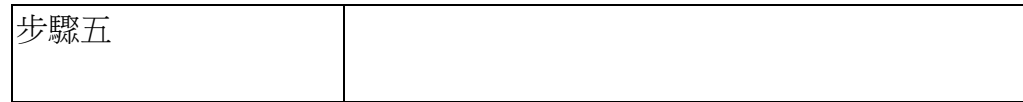